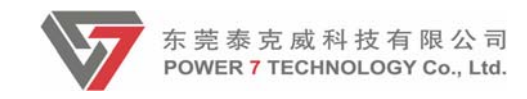

# **LENOVO WiFi Device** Model:LenovoF800 **Datasheet**

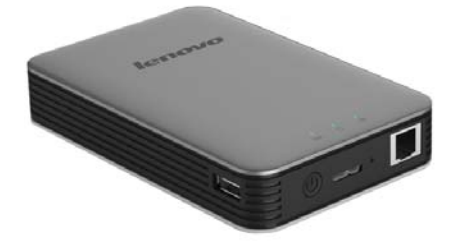

**Table of Content** 

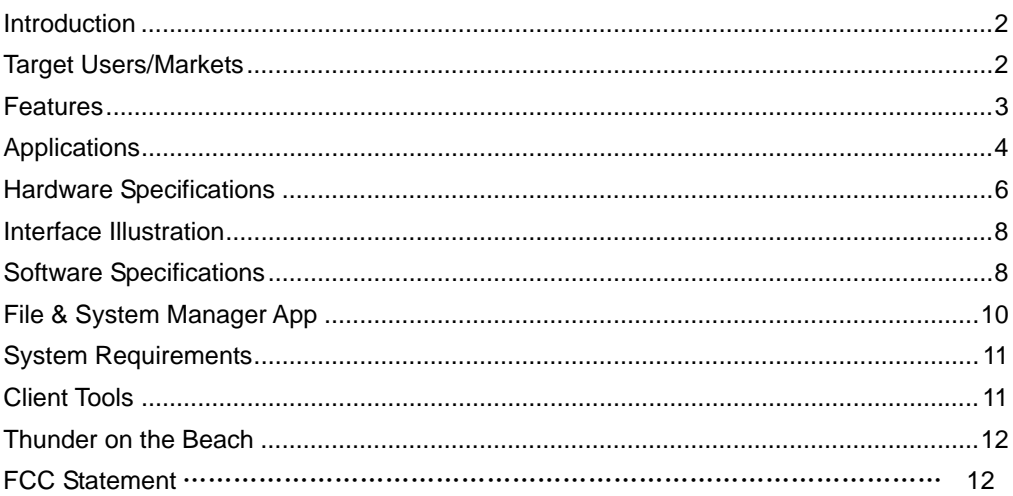

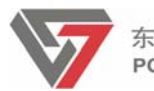

东莞泰克威科技有限公司 POWER 7 TECHNOLOGY Co., Ltd.

Version 1.0 Last Updated: Sept 9th, 2013 Author: Power 7 PM Department pm@power7tech.com.cn

# **Introduction**

Power7 WiFi HDD device(Project Name: UHD F800)is a portable wireless storage device with a built-in 2.5" SATA hard disk drive with up to 3TB capacity. UHD F800 supports USB3.0 for faster transfer speed with your PC or Mac®computer. You can then stream music, photos, movies and documents from UHD F800 to your iPad®, iPhone®, Android tablet or smartphone via its WiFi connection. You can also share versatile data on the UHD F800 with your family and friends, with up to five concurrent connections from mobile devices such as iPad®, iPhone®, Android tablet or smartphone. Without the wired limitation, you can enjoy listening to music while travelling with UHD F800 in your backpack, share photo with your family by placing it at any house corner or lay back watching movies in the beach – with a range of up to 150ft you'll never feel tethered to your UHD F800. Best of all, the UHD F800 can bridge the Internet connection to your existing wireless or wired router, so you may access the data in the storage while surfing the Internet simultaneously.

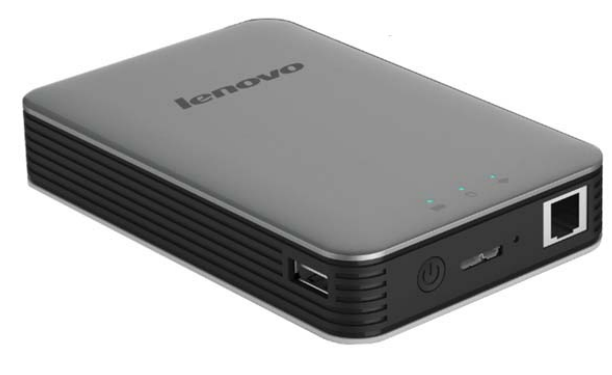

UHD F800

# **Target Users/Markets**

### **Mobile Device User**

iPhone®, iPad®, smartphone, tablet or notebook user may unleash from very limited storage capacity by throwing large files such as movies, music or powerpoint files to UHD F800.

**Frequent Business Traveler** 

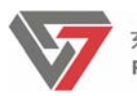

Businessman may show customer the product datasheet, contract or quotation in UHD F800 anytime in the coffee shop, meeting room or hotel.

# **Movies & Music Download Mania**

Have already downloaded hundreds or thousands of movies, music by BitTorrent at home but you can not enjoy watching or listening to them while you are outside? UHD F800 is the solution for you.

# **Salesman**

UHD F800 may save mobile sales person like insurance broker, realty broker from carrying bulky brochure or flyers.

# **Legacy USB External HDD Device Hater**

Just can not stand anymore to be tethered by USB cable whenever you need to transfer files between your notebook and external HDD? UHD F800 is the answer for you!

# **Small Enterprise Mobile NAS**

The critical and confidential business data should not be bound to the file server or NAS in your company. UHD F800 allows you to have a backup of your important data which is portable with you.

# **Home Mobile NAS**

With UHD F800 at home, you do not need to always turn on your notebook in order to share data with your family. Moreover, UHD F800 can be your portable entertainment centre while your family go out for vacation.

# **Features**

### **File and System Manager App**

Two way file transferring between Thunder and your iPhone®, iPad®, smartphone, tablet or computer with Wi-Fi connectivity (802.11 b/g/n). Available iOS and Android mobile app with search utility function to find and locate specific data file.

### **Bridge to Internet Access**

Bypass your Internet access to your existing WiFi router, so you may access any data in the HDD while surfing the Internet simultaneously. (For wired only environment, we provide optional RJ45 Ethernet port).

### **WiFi HDD Accessible while Charging**

Using notebooks with available USB port or optional AC adaptor, the WiFi storage can be accessed while charging the internal battery.

### **Share with Friends & Family**

Allow 5 maximum concurrent connections for sharing videos, audios, photos and data.

### **Extended Battery Life**

Up to 6 hours of continuous use battery life for maximum portability.

# **USB 3.0 Host for Data Sync and Battery Charging**

Build-in 2.5" internal hard disk drive and USB 3.0 port for faster transfer speed. Wirelessly stream videos, audios, photos and access data using iOS and Android devices, tablets and notebooks.

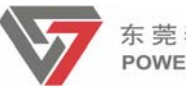

# **Easy to Configure and Operate**

Friendly user interface design with wizard guide to assure even the novice can get UHD F800 start to operate in minutes.

# **Applications**

### **Bridge to Internet Access**

**Scenario 1 - If you got an existing WiFi router for Internet access**

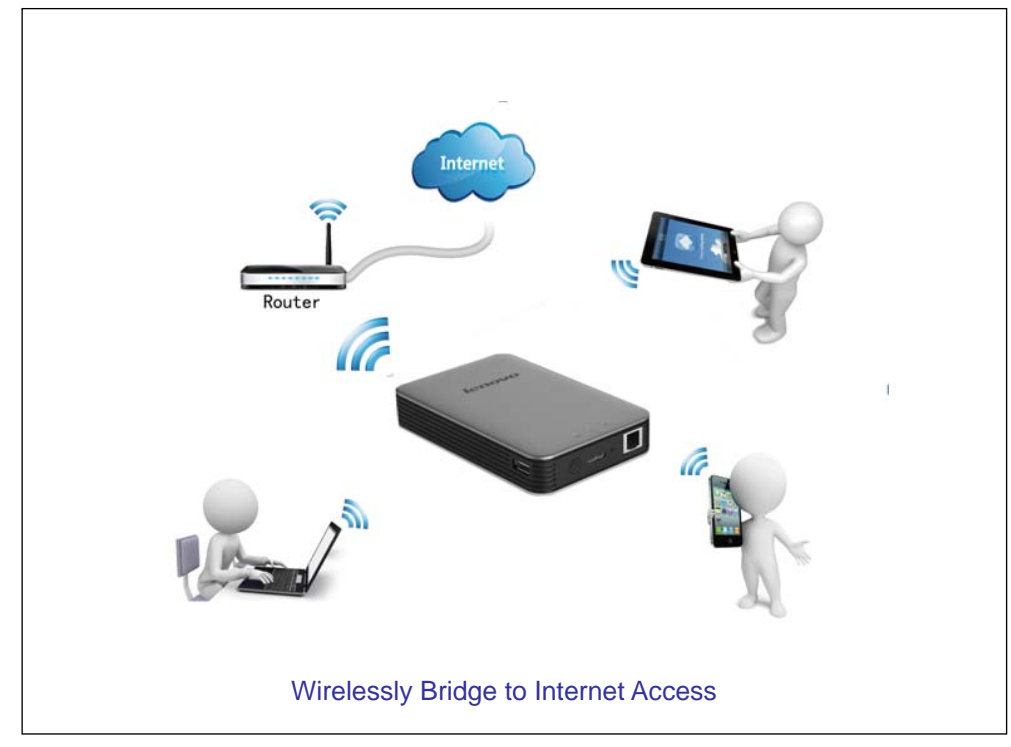

### **Scenario 2- If you got an existing wired router for Internet access**

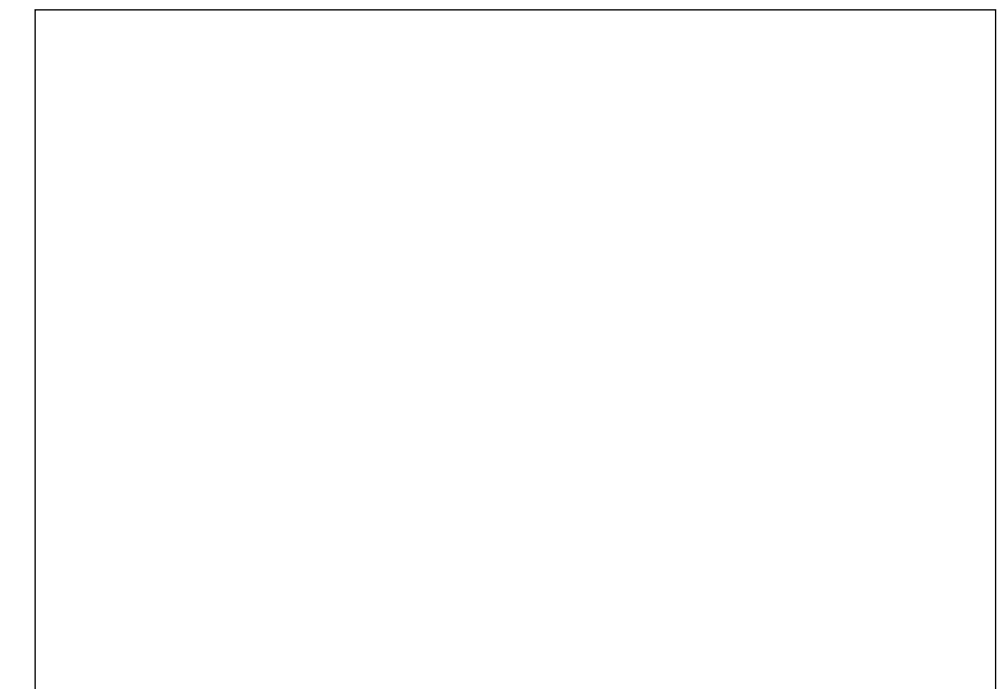

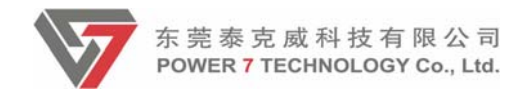

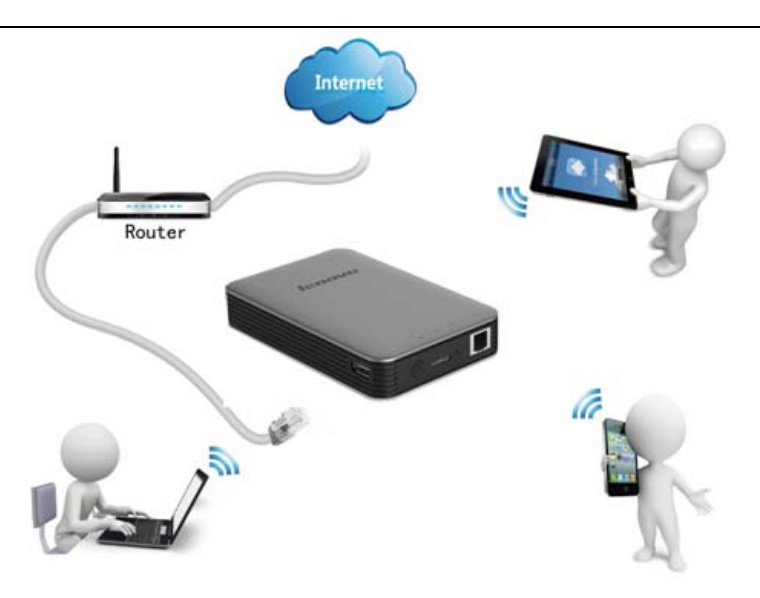

Wired Bridge to Internet Access (via RJ45 Ethernet Port)

### **Connect to the USB Port**

**Scenario 1 – Press power button off and then connect to the USB port of notebook, UHD F800 works solely as an USB external HDD with power charge but no WiFi HDD access** 

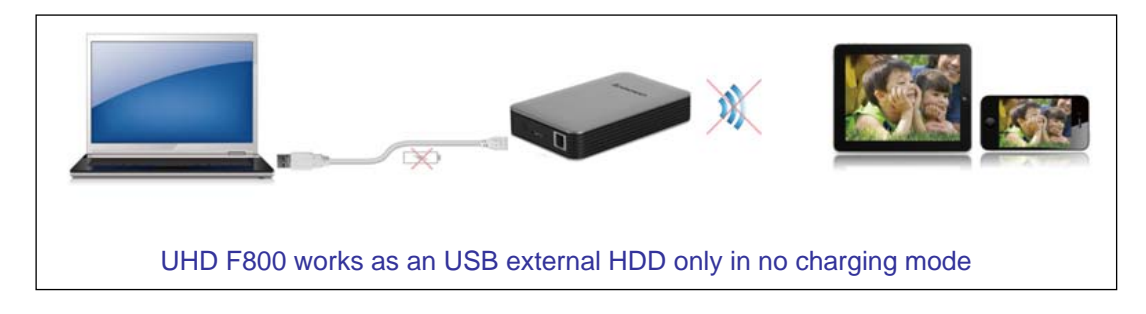

**Scenario 2 - Press power button on and then connect to USB port of notebook, UHD F800 works solely as a WiFi HDD with power charge to extend usage time**

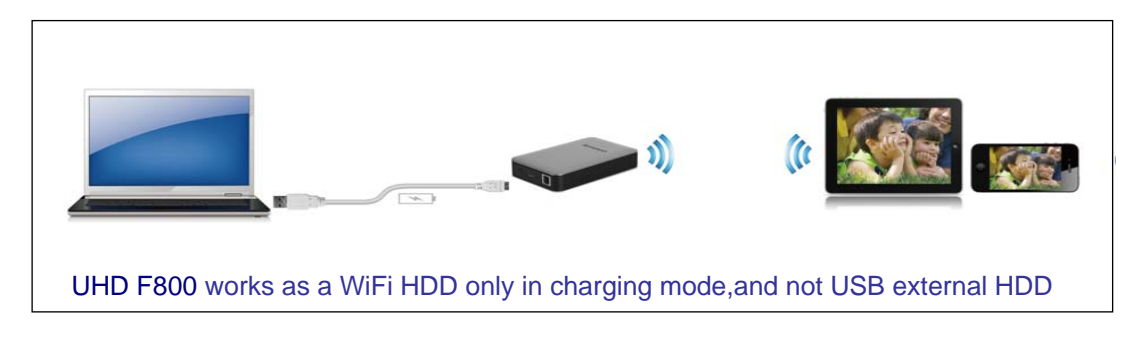

**Scenario 3-Press power button off and then connect the device to smart phone or iPAD, UHD F800 works as a charger to extend the usage time of external device.**

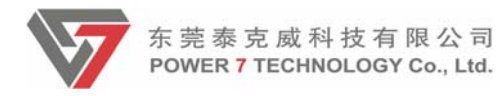

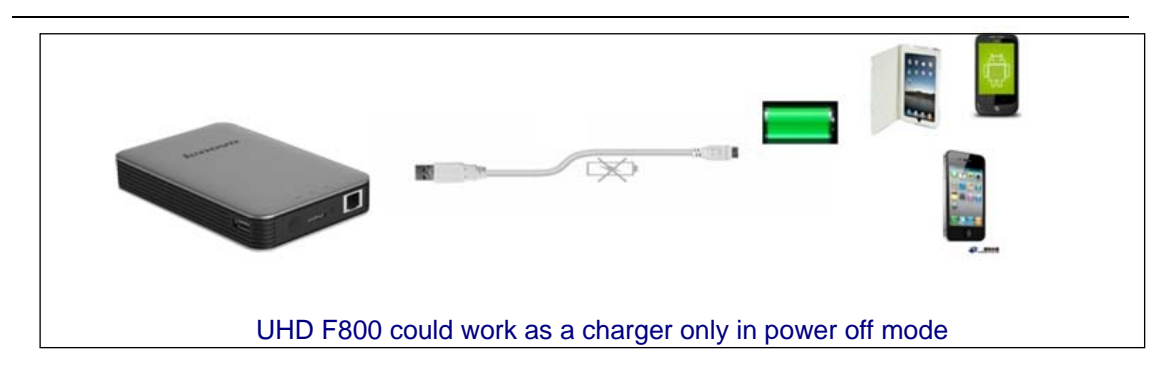

# **Hardware Specifications**

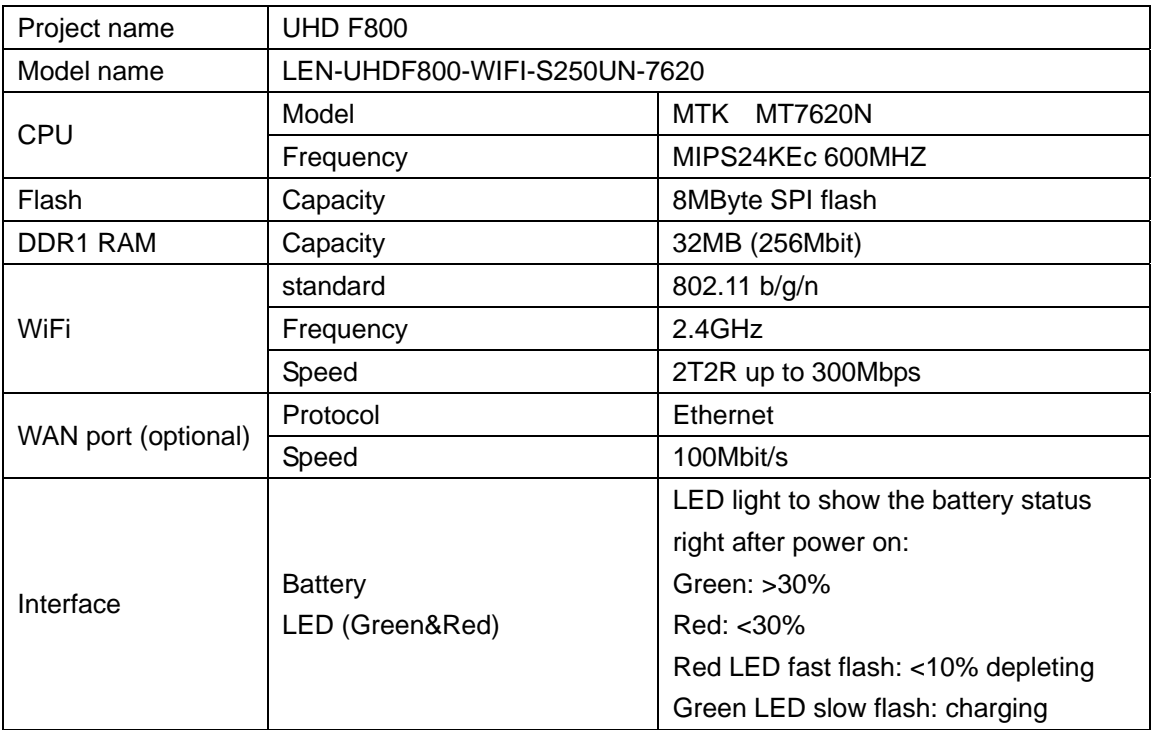

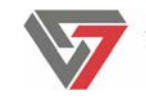

 $\overline{\phantom{a}}$ 

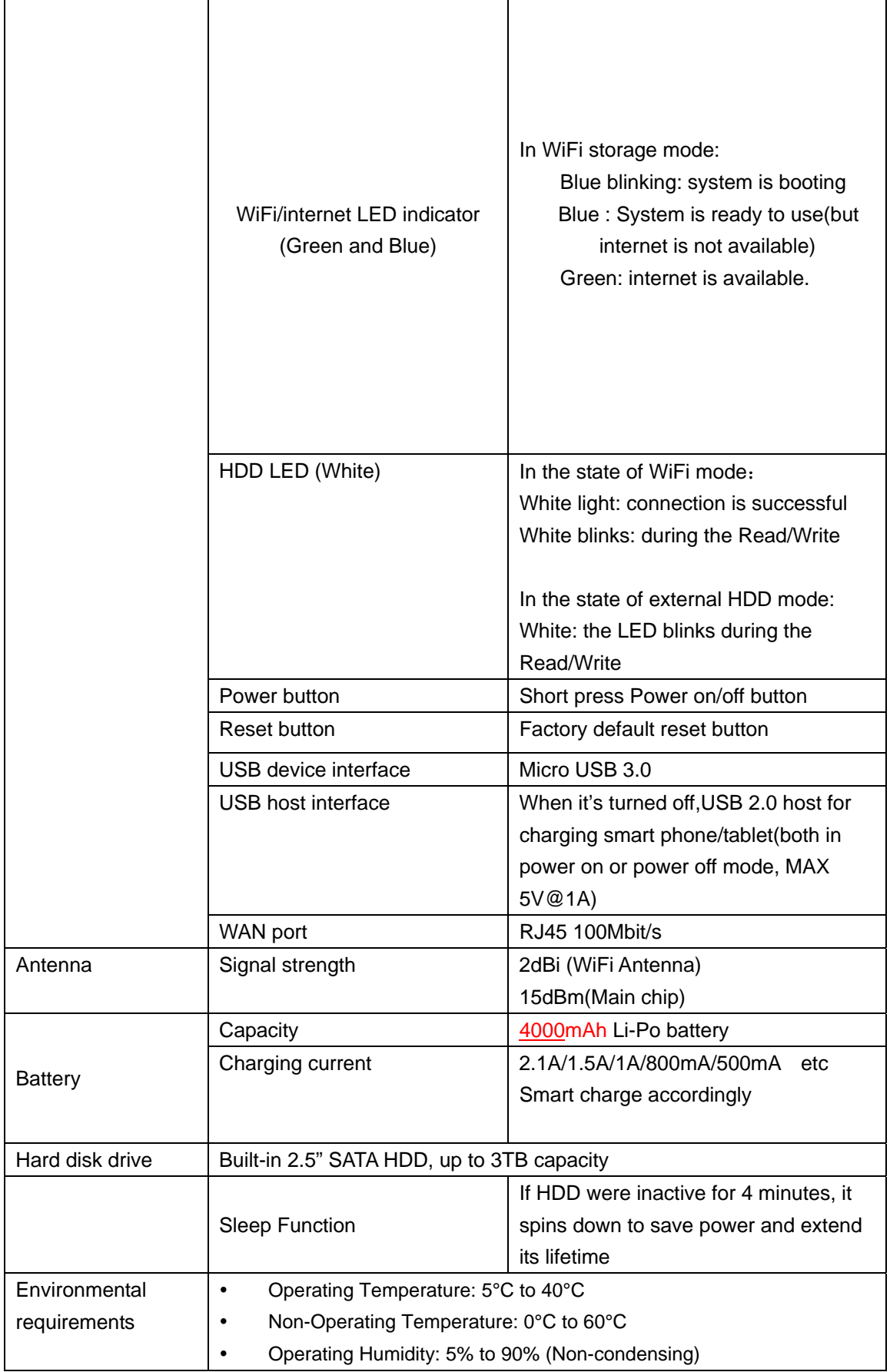

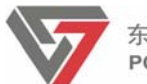

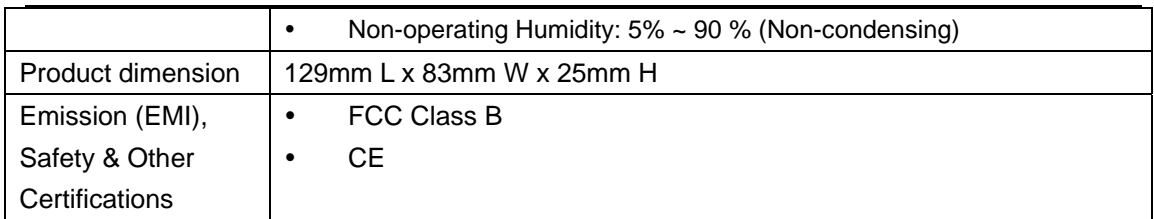

# **Interface Illustration**

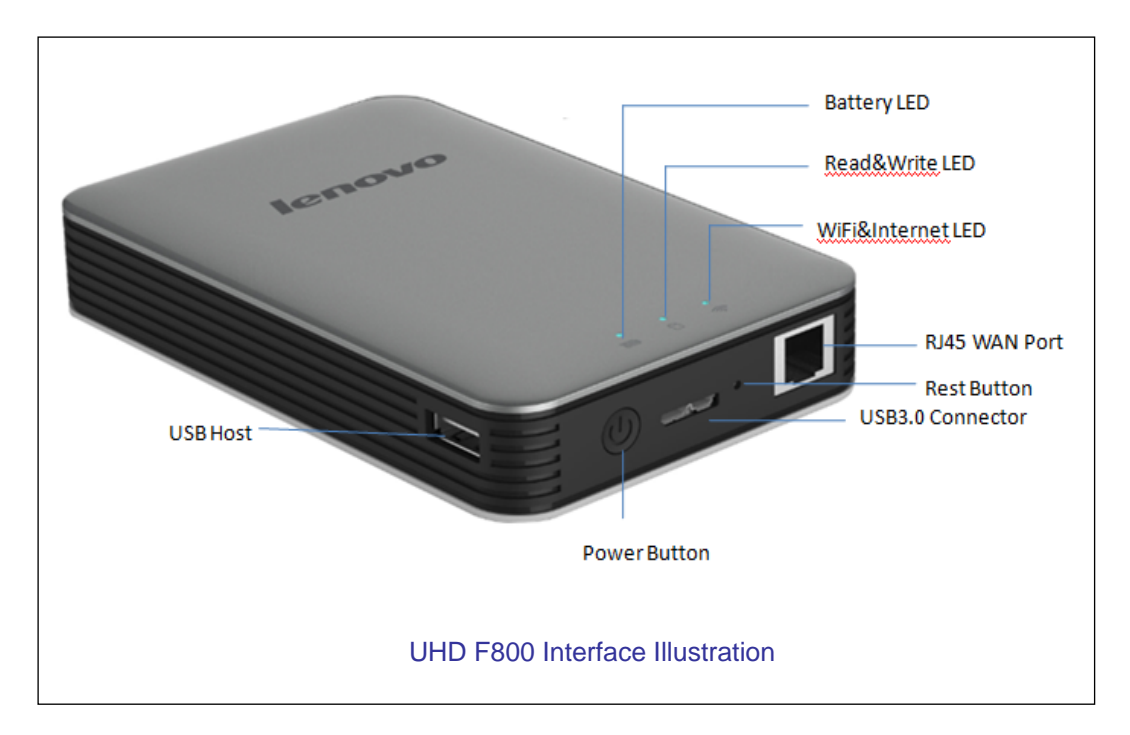

# **Software Specifications**

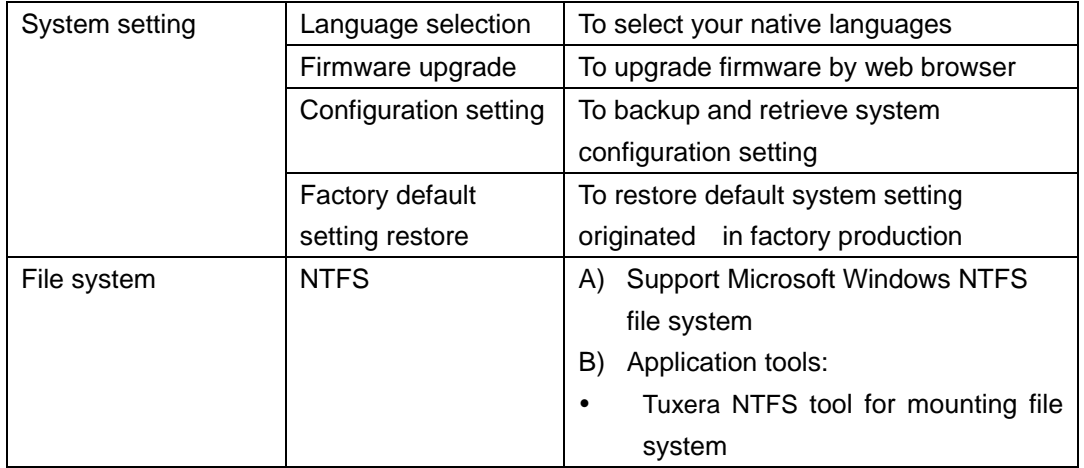

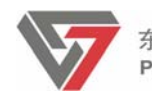

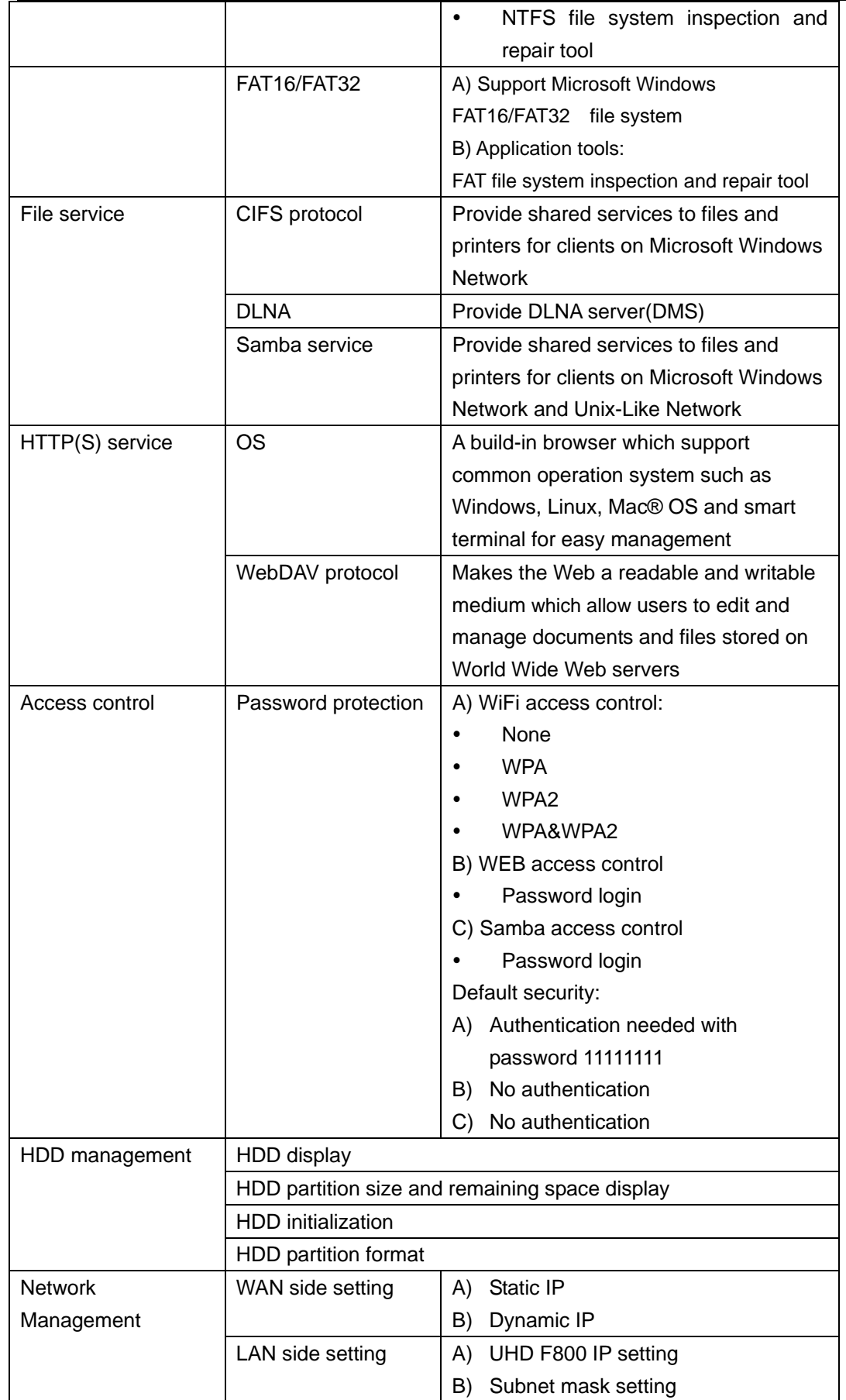

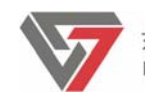

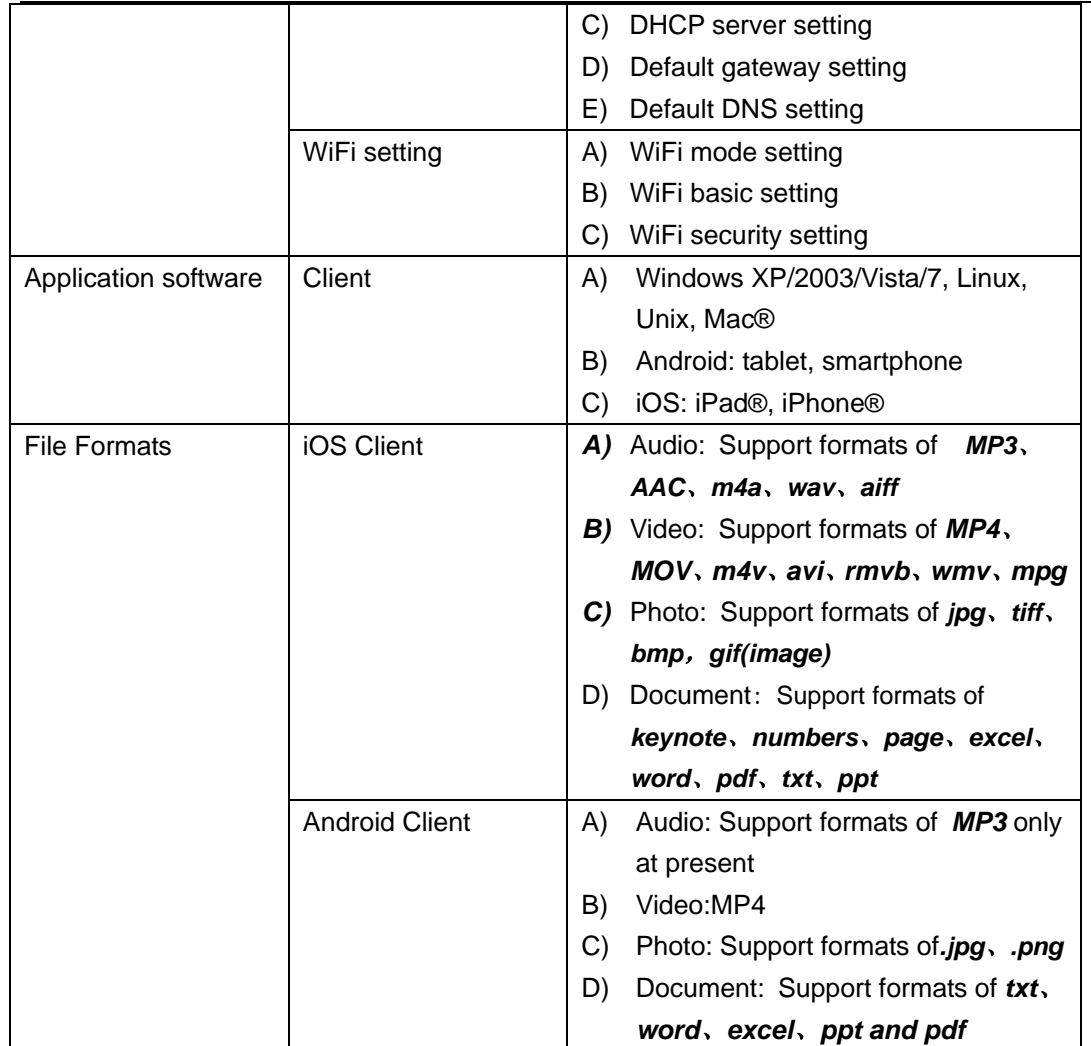

# **File & System Manager App**

- Support the keyword search function from the current folder
- Support the file list/thumbnail view, support thumbnail images show and MP3 artwork shows; Support gravity sensor switch direction
- Support checkmark/delete function and support local/WiFi Storage data transmission in between
- Playing music/video/photos by iPhone®, iPad® and tablet and smartphone (JPG, mp3, mp4, decoding ability more dependent on the system, file format depend on the player software installed on you device,Power7 suggest to use RockPlayer/Mobo Player on the Android and Oplayer/GoodPlayer on iOS)
- Support to play the photos by filmstrip mode and support background music playing
- Support video drag and play

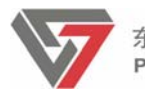

- Support music artwork shows, circulation play set, drag operation
- Support email to send out pictures/documents
- Support network and UHD F800's parameters setting
- Transfer videos and photos from and to the iPhone®, iPad® to UHD F800

# **System Requirements**

- iPhone®, iPad®, smartphone, tablet or computer with Wi-Fi connectivity (802.11 b/g/n)
- Mac® or PC computer running Windows 7, Windows Vista, Windows XP or Mac OS® X 10.6.0 or later operating system for loading media on to UHD F800 via USB

# **Client Tools**

- **E** Computer Client Tool
- Auto search and access the UHD F800 on WLAN
- Supports Windows XP/2003Vista/7 and Mac® iOS operation system
- **Mobile Application Tool**
- Supports iOS (iPhone® and iPad®) and Android (smartphone and tablet)
- Stream audios and videos and view photos from the UHD F800

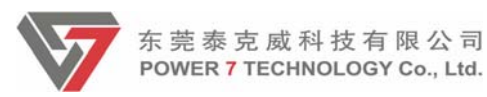

# **UHD F800 on the Beach**

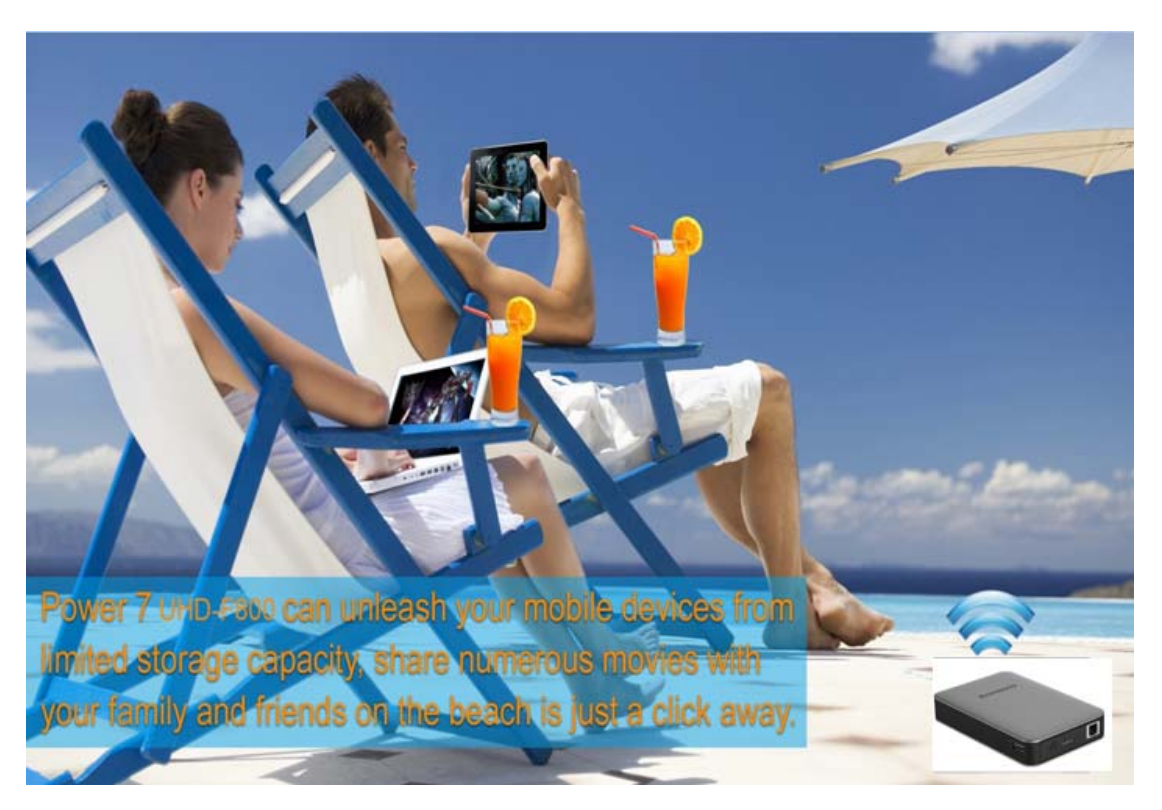

Are you ready to have a completely relaxing vacation on the beach with UHD F800?

#### **USA OFFICE**

World Headquarters

4601 E. Airport, Drive, Ontario, CA 91761, USA

http://www.power7tech.com

sales@power7tech.com

Tel: 909.230.6788 Fax: 909.230.6889

#### **TAIWAN OFFICE**

Power 7 Technology Corporation 5F-3, No.258, Liancheng Road, Zhonghe District, New Taipei City 235, Taiwan(R.O.C.) http://www.power7tech.com.tw sales@power7tech.com.tw Tel: 886.2.8227.1790 Fax: 886.2.8227.1026

#### **CHINA OFFICE**

Power 7 (Shenzhen)Technology Company, Ltd. Building A, Zhangkeng Industry Zone, Minfu Road Minzhi Village, Longhua Town, Baoan District Shenzhen, Guandong Province PR, China http:www.power7tech.com.cn pm@power7tech.com.cn Tel: 86.755.8886.8949 Fax: 86.755.8179.8032

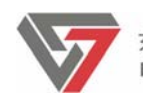

#### FCC Statement

This equipment has been tested and found to comply with the limits for a Class B digital device, pursuant to part 15 of the FCC Rules. These limits are designed to provide reasonable protection against harmful interference in a residential installation. This equipment generates uses and can radiate radio frequency energy and, if not installed and used in accordance with the instructions, may cause harmful interference to radio communications. However, there is no guarantee that interference will not occur in a particular installation. If this equipment does cause harmful interference to radio or television reception, which can be determined by turning the equipment off and on, the user is encouraged to try to correct the interference by one or more of the following measures:

—Reorient or relocate the receiving antenna.

—Increase the separation between the equipment and receiver.

—Connect the equipment into an outlet on a circuit different from that to which the receiver is connected.

—Consult the dealer or an experienced radio/TV technician for help.

#### **FCC Statement**

This device complies with FCC radiation exposure limits set forth for an uncontrolled environment. This device complies with Part 15 of the FCC Rules. Operation is subject to the following two conditions: (1) this device may not cause harmful interference, and (2) this device must accept any interference received, including interference that may cause undesired operation.

This device complies with FCC radiation exposure limits set forth for an uncontrolled environment and it also complies with Part 15 of the FCC RF Rules. This equipment must be installed and operated in accordance with provided instructions and the antenna(s) used for this transmitter must be installed to provide a separation distance of at least 10 millimetres from all persons and must not be co-located or operating in conjunction with any other antenna or transmitter. End-users and installers must be provide with antenna installation instructions and consider removing the no-collocation statement.

### **Caution!**

Any changes or modifications not expressly approved by the party responsible for compliance could void the user's authority to operate the equipment.

#### **Canada Statement**

This device complies with Industry Canada licence-exempt RSS standard(s). Operation is subject to the following two conditions: (1) this device may not cause interference, and (2) this device must accept any interference, including interference that may cause undesired operation of the device. Le présent appareil est conforme aux CNR d'Industrie Canada applicables aux appareils radio exempts de licence. L'exploitation est autorisée aux deux conditions suivantes : (1) l'appareil ne doit

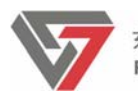

pas produire de brouillage, et (2) l'utilisateur de l'appareil doit accepter tout brouillage radioélectrique subi, même si le brouillage est susceptible d'en compromettre le fonctionnement. The device meets the exemption from the routine evaluation limits in section 2.5 of RSS 102 and compliance with RSS-102 RF exposure, users can obtain Canadian information on RF exposure and compliance.

Le dispositif rencontre l'exemption des limites courantes d'évaluation dans la section 2.5 de RSS 102 et la conformité à l'exposition de RSS-102 rf, utilisateurs peut obtenir l'information canadienne sur l'exposition et la conformité de rf.

This transmitter must not be co-located or operating in conjunction with any other antenna or transmitter. This equipment should be installed and operated with a minimum distance of 10 millimetres between the radiator and your body.

Cet émetteur ne doit pas être Co-placé ou ne fonctionnant en même temps qu'aucune autre antenne ou émetteur. Cet équipement devrait être installé et actionné avec une distance minimum de 10 millimètres entre le radiateur et votre corps